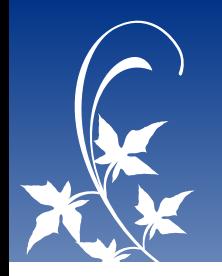

## Stack Traces in Haskell

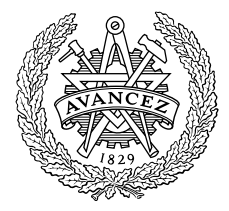

Arash Rouhani

Chalmers University of Technology

Master thesis presentation March 21, 2014

- Motivation
- Background
- The attempt in August 2013
- <span id="page-1-0"></span>• Contribution

## An old problem ...

<span id="page-2-0"></span>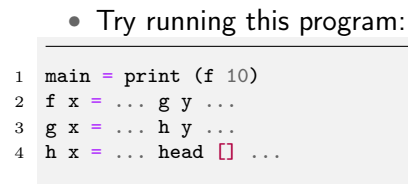

### An old problem ...

• Try running this program: 1 main =  $print(f 10)$ 2 f  $x = ... g y ...$  $3 \text{ g x} = ... \text{ h y ...}$ 4 h  $x = \ldots$  head  $[] \ldots$ 

<span id="page-3-0"></span>• You get \$ runghc Crash.hs Crash.hs: Prelude.head: empty list

### An old problem . . .

• Try running this program: 1 main =  $print(f 10)$ 2 f  $x = ... g y ...$  $3 \text{ g x} = \ldots \text{ h y} \ldots$ 

4 h x = ... head [] ...

• You get \$ runghc Crash.hs Crash.hs: Prelude.head: empty list

<span id="page-4-0"></span>• But you want \$ runghc Crash.hs Crash.hs: Prelude.head: empty list in function h in function g in function f in function main

- Should have very low overhead
- If you hesitate to use it in production, I've failed
- <span id="page-5-0"></span>• Not done for Haskell before, all earlier work have an overhead.
- Is stack traces harder for Haskell?
- <span id="page-6-0"></span>• Will the implementation only work for GHC?

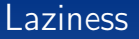

• Consider the code

```
1 myIf :: Bool -> a -> a -> a
2 myIf True x y = x3 myIf False x y = y4
5 -- Then evaluate
6 myIf True 5 (error "evil crash")
```
<span id="page-7-0"></span>• Will the usage of error make this crash?

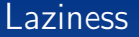

• Consider the code

```
1 myIf :: Bool -> a -> a -> a
2 myIf True x y = x3 myIf False x \ y = y4
5 -- Then evaluate
6 myIf True 5 (error "evil crash")
```
- Will the usage of error make this crash?
- <span id="page-8-0"></span>• No, (error "evil crash") is a *delayed computation*.

### Case expressions

- <span id="page-9-0"></span>• Consider the code
- 1 case myBool of 2 True  $\rightarrow$  this 3 Flase -> that
	- So is pattern matching just like switch-case in C?

#### Case expressions

- <span id="page-10-0"></span>• Consider the code
- 1 case myBool of 2 True  $\rightarrow$  this 3 Flase -> that
	- So is pattern matching just like switch-case in C?
	- NO!

#### Case expressions

- <span id="page-11-0"></span>• Consider the code
- 1 case myBool of 2 True -> this 3 Flase -> that
	- So is pattern matching just like switch-case in C?
	- NO!
	- myBool can be a delayed computation, aka a thunk

### History of GHC

- Compiles Haskell to machine code since 1989
- <span id="page-12-0"></span>• The only Haskell compiler people care about

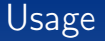

#### <span id="page-13-0"></span>• Compile and run (just like any other compiler) \$ ghc --make Code.hs ... \$ ./a.out 123

## The magical function

<span id="page-14-0"></span>• My work assumes the existence of

```
1 getDebugInfo :: Ptr Instruction -- Pointer to runnable machine code
2 -> IO DebugInfo -- Haskell function name etc.
```
# The magical function

• My work assumes the existence of

```
1 getDebugInfo :: Ptr Instruction -- Pointer to runnable machine code
2 -> IO DebugInfo -- Haskell function name etc.
```
- This is a recent contribution not yet merged in HEAD
- <span id="page-15-0"></span>• Author is [Peter Wortmann,](http://www.personal.leeds.ac.uk/~scpmw/site.html) part of his PhD at Leeds

# The magical function

• My work assumes the existence of

```
1 getDebugInfo :: Ptr Instruction -- Pointer to runnable machine code
2 -> IO DebugInfo -- Haskell function name etc.
```
- This is a recent contribution not yet merged in HEAD
- Author is [Peter Wortmann,](http://www.personal.leeds.ac.uk/~scpmw/site.html) part of his PhD at Leeds
- <span id="page-16-0"></span>• In essence, 95% of the job to implement stack traces was already done!

## The compilation pipeline

• Well GHC works like this:

<span id="page-17-0"></span>
$$
\text{Haskell} \longrightarrow \boxed{\text{GHC}} \longrightarrow \text{Executeable}
$$

## The compilation pipeline

• Well GHC works like this:

$$
\text{Haskell} \longrightarrow \boxed{\text{GHC}} \longrightarrow \text{Executeable}
$$

• Or rather like this

<span id="page-18-0"></span>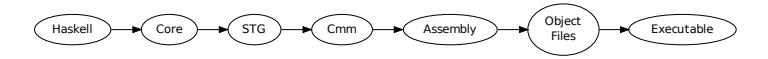

#### The compilation pipeline

• Well GHC works like this:

$$
Haskell \longrightarrow \boxed{\text{GHC}} \longrightarrow \text{Executeable}
$$

• Or rather like this

<span id="page-19-0"></span>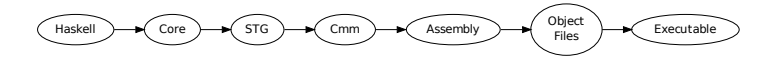

• We say that GHC has many Intermediate Representations

#### So there must be debug data!

• Again:

<span id="page-20-0"></span>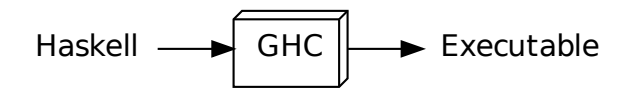

#### So there must be debug data!

• Again:

$$
\text{Haskell} \longrightarrow \boxed{\text{GHC}} \longrightarrow \text{Executeable}
$$

• The intuition behind getDebugInfo is:

<span id="page-21-0"></span>
$$
\text{Haskell} \leftarrow \boxed{\text{getDebugInfo}} \leftarrow \text{Executeable}
$$

#### So there must be debug data!

• Again:

$$
\text{Haskell} \longrightarrow \boxed{\text{GHC}} \longrightarrow \text{Executeable}
$$

• The intuition behind getDebugInfo is:

Haskell getDebugInfo Executable

• For this, we must retain debug data in the binary!

<span id="page-22-0"></span>

#### Lets get to work!

<span id="page-23-0"></span>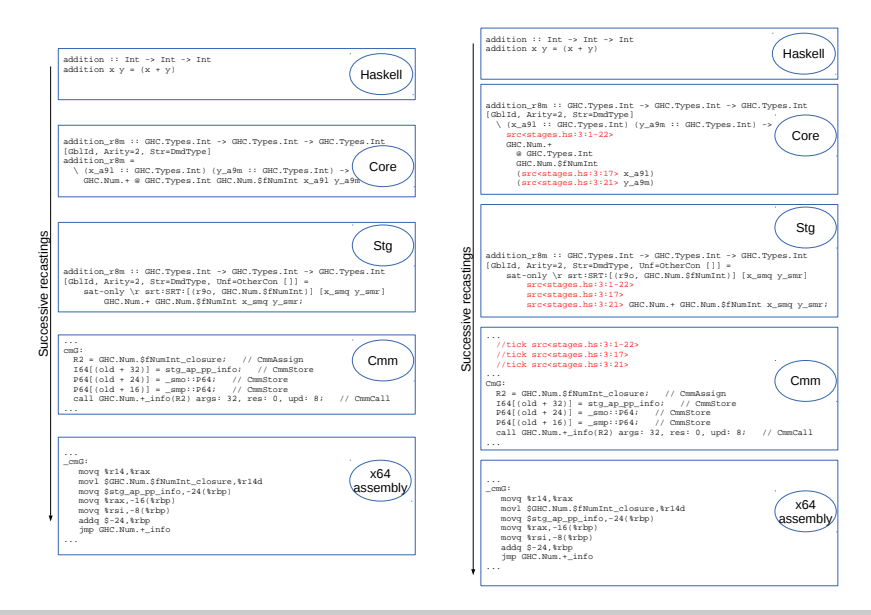

#### $\mathcal{L}_2$  : GHC.Types.Int) (y\_a9m :: GHC.Types.Int) (y\_a9m :: GHC.Types.Int) ->  $\mathbf S$  and  $\mathbf S$  and  $\mathbf S$  and  $\mathbf S$

# What happened? gs

tin 1970<br>Timografia

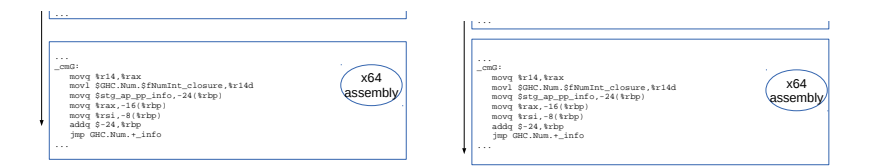

s

• Did we just drop the debug data we worked so hard for?

<span id="page-24-0"></span>sat-only \r srt:SRT:[(r9o, GHC.Num.\$fNumInt)] [x\_smq y\_smr]

### This is a solved problem, of course!

<span id="page-25-0"></span>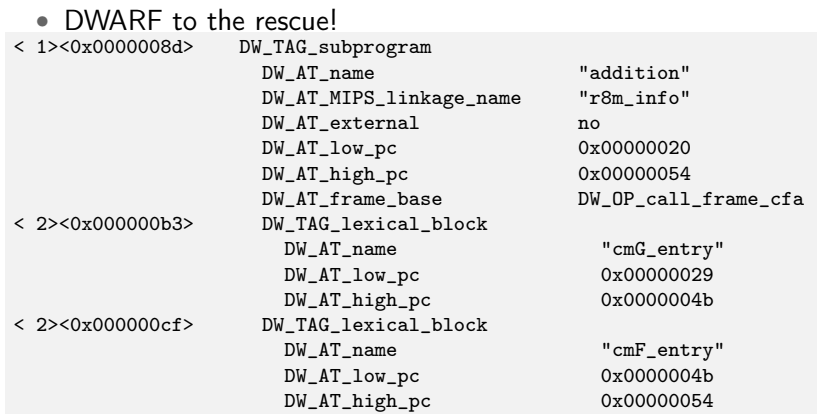

#### This is a solved problem, of course!

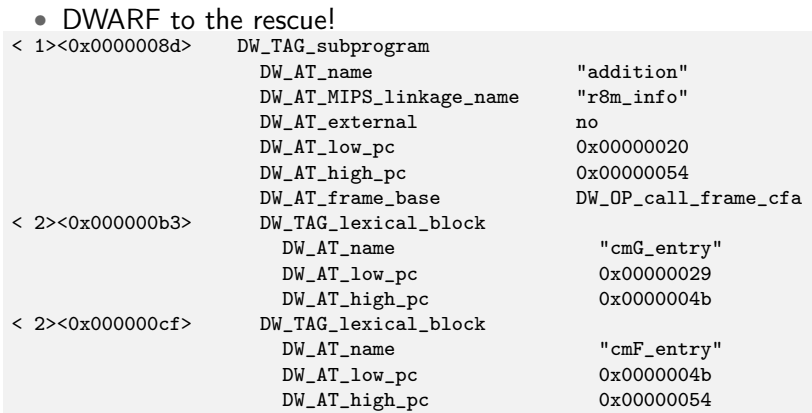

<span id="page-26-0"></span>• DWARF lives side by side in another section of the binary. Therefore it does not interfere.

### Introduction to the Execution Stack

<span id="page-27-0"></span>• GHC chooses to implement Haskell with a stack.

#### Introduction to the Execution Stack

- GHC chooses to implement Haskell with a stack.
- <span id="page-28-0"></span>• It does not use the normal "C-stack"

#### Introduction to the Execution Stack

- GHC chooses to implement Haskell with a stack.
- It does not use the normal "C-stack"
- <span id="page-29-0"></span>• GHC maintains its own stack, we call it the execution stack.

<span id="page-30-0"></span>• Unlike C, we do not push something on the stack when entering a function!

- Unlike C, we do not push something on the stack when entering a function!
- <span id="page-31-0"></span>• Unlike C, we have cheap green threads, one stack per thread!

- Recall this code:
- 1 case myBool of 2 True  $\rightarrow$  this
- <span id="page-32-0"></span>3 Flase -> that

- <span id="page-33-0"></span>• Recall this code:
- 1 case myBool of 2 True -> this 3 Flase -> that
	- How is this implemented? Let's think for a while . . .

- <span id="page-34-0"></span>• Recall this code:
- 1 case myBool of 2 True -> this  $3$  Flase  $-$  that
	- How is this implemented? Let's think for a while . . .
	- Aha! We can push a *continuation* on the stack and jump to the code of myBool!

• Recall this code:

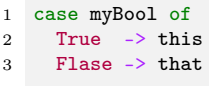

- How is this implemented? Let's think for a while . . .
- Aha! We can push a *continuation* on the stack and jump to the code of myBool!
- <span id="page-35-0"></span>• We call this a case continuation.

<span id="page-36-0"></span>• In August 2013 Peter Wortmann showed a proof of concept stack trace based on his work.

- In August 2013 Peter Wortmann showed a proof of concept stack trace based on his work.
- <span id="page-37-0"></span>• My master thesis is entirely based on Peter's work.

#### The stack trace . . .

```
• For this Haskell code:
1 main :: IO ()
2 \text{ min} = \text{do}3 print 2
4
5 a, b :: I0 ()6 \text{ a} = \text{do}7 print 20
8
9 b = do print (crashSelf 2)
10 print 200
11
12 crashSelf :: Int -> Int
13 crashSelf 0 = 1 'div' 0
14 crashSelf x = crashSelf (x - 1)
```
#### . . . is terrible!

- We get:
- 0: stg\_bh\_upd\_frame\_ret
- 1: stg\_bh\_upd\_frame\_ret
- 2: stg\_bh\_upd\_frame\_ret
- 3: showSignedInt
- 4: stg\_upd\_frame\_ret
- 5: writeBlocks
- 6: stg\_ap\_v\_ret
- 7: bindIO
- 8: bindIO
- 9: bindIO
- <span id="page-39-0"></span>10: stg\_catch\_frame\_ret

#### . . . is terrible!

- We get:
- 0: stg\_bh\_upd\_frame\_ret
- 1: stg\_bh\_upd\_frame\_ret
- 2: stg\_bh\_upd\_frame\_ret
- 3: showSignedInt
- 4: stg\_upd\_frame\_ret
- 5: writeBlocks
- 6: stg\_ap\_v\_ret
- 7: bindIO
- 8: bindIO
- 9: bindIO
- 10: stg\_catch\_frame\_ret
	- We want:
- 0: crashSelf
- 1: crashSelf
- 2: print
- $3 \cdot h$
- 4: a
- <span id="page-40-0"></span>5: main

<span id="page-41-0"></span>• In addition to an unreadable stack trace, the time and memory complexity of stack reification can be improved.

- In addition to an unreadable stack trace, the time and memory complexity of stack reification can be improved.
- <span id="page-42-0"></span>• The stack reification in Peter Wortmann's demonstration is linear in time and memory.

- In addition to an unreadable stack trace, the time and memory complexity of stack reification can be improved.
- The stack reification in Peter Wortmann's demonstration is linear in time and memory.
- <span id="page-43-0"></span>• *Obviously*, if you throw a stack and then print it. It can not be worse than linear in time.

- In addition to an unreadable stack trace, the time and memory complexity of stack reification can be improved.
- The stack reification in Peter Wortmann's demonstration is linear in time and memory.
- *Obviously*, if you throw a stack and then print it. It can not be worse than linear in time.
- <span id="page-44-0"></span>• But, if you throw a stack and do not print it, a reification that is done lazily would be done in constant time.

### So the problems to tackle are:

<span id="page-45-0"></span>• Make stack traces readable

### So the problems to tackle are:

- Make stack traces readable
- <span id="page-46-0"></span>• Make reification optimal complexity wise

#### So the problems to tackle are:

- Make stack traces readable
- Make reification optimal complexity wise
- <span id="page-47-0"></span>• Add a Haskell interface to this

### We must understand the stack

<span id="page-48-0"></span>• What is on the stack?

#### We must understand the stack

- What is on the stack?
- <span id="page-49-0"></span>• The C stack just have return addresses and local variables.

#### We must understand the stack

- What is on the stack?
- The C stack just have return addresses and local variables.
- <span id="page-50-0"></span>• The Haskell stack have many different kinds of members. Case continuations, update frames, catch frames, stm frames, stop frame, underflow frames etc.

#### We must understand the stack

- What is on the stack?
- The C stack just have return addresses and local variables.
- The Haskell stack have many different kinds of members. Case continuations, update frames, catch frames, stm frames, stop frame, underflow frames etc.

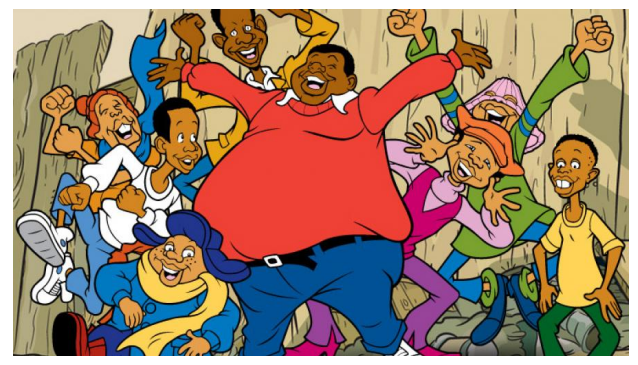

<span id="page-51-0"></span>•

#### <span id="page-52-0"></span>• Consider

```
1 powerTwo :: Int -> Int
2 powerTwo 0 = 13 powerTwo n = x + x4 where x = powerTwo (n - 1)
```
#### • Consider

```
1 powerTwo :: Int -> Int
2 powerTwo 0 = 13 powerTwo n = x + x4 where x = powerTwo (n - 1)
```
<span id="page-53-0"></span>• In GHC, thunks are memoized by default

#### • Consider

```
1 powerTwo :: Int -> Int
2 powerTwo 0 = 13 powerTwo n = x + x4 where x = powerTwo (n - 1)
```
- In GHC, thunks are memoized by default
- <span id="page-54-0"></span>• This is done by update frames on the stack

#### • Consider

```
1 powerTwo :: Int -> Int
2 powerTwo 0 = 13 powerTwo n = x + x4 where x = powerTwo (n - 1)
```
- In GHC, thunks are memoized by default
- This is done by update frames on the stack
- <span id="page-55-0"></span>• Details omitted in interest of time

### New policy for reifying update frames

• So instead of saying that we have an update frame, refer to its updatee.

<span id="page-56-0"></span>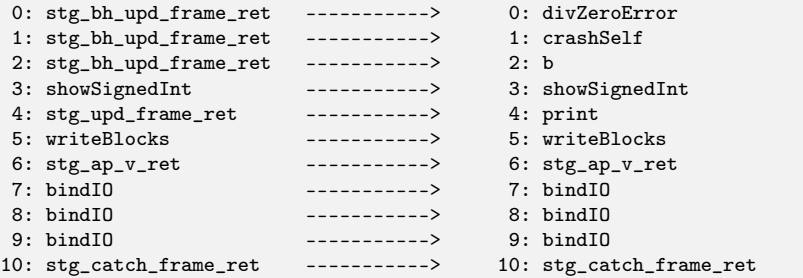

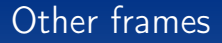

<span id="page-57-0"></span>• Many of the frames are interesting. But the most common one is probably case continuations, which luckily are unique and therefore useful when applying getDebugInfo

# The problem

- On a crash, the stack is unwounded and the stack reified
- <span id="page-58-0"></span>• Control is passed to the first catch frame on the stack

# The problem

- On a crash, the stack is unwounded and the stack reified
- Control is passed to the first catch frame on the stack
- Imagine the function

```
1 catchWithStack :: Exception e =>
2 IO a -- Action to run
3 \rightarrow (e \rightarrow \text{Stack} \rightarrow \text{Id} a) -- Handler
4 \rightarrow TO a
```
- What can Stack be?
- <span id="page-59-0"></span>• Can it really be lazily evaluated?

# The problem

- On a crash, the stack is unwounded and the stack reified
- Control is passed to the first catch frame on the stack
- Imagine the function

```
1 catchWithStack :: Exception e =>
2 IO a -- Action to run
3 \rightarrow (e \rightarrow \text{Stack} \rightarrow \text{Id} a) -- Handler
4 \rightarrow TO a
```
- What can Stack be?
- Can it really be lazily evaluated?
- <span id="page-60-0"></span>• We have to be really careful, the stack is a mutable data structure!

## One idea

- Internally, the execution stack is a chunked linked list.
- <span id="page-61-0"></span>• What if we *freeze* the stack and continue our stack in a new chunk?

# One idea

- Internally, the execution stack is a chunked linked list.
- What if we *freeze* the stack and continue our stack in a new chunk?

<span id="page-62-0"></span>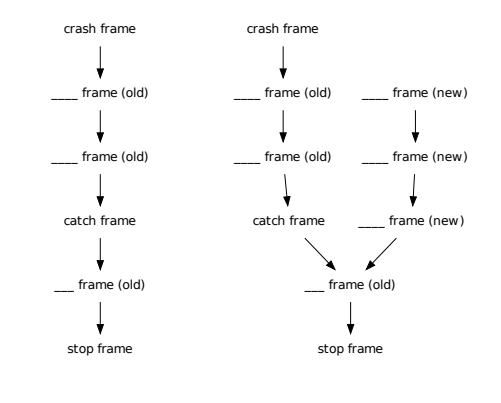

- <span id="page-63-0"></span>• Compare
	- gdb style of stack traces
	- Catching an exception with the stack trace

- Compare
	- gdb style of stack traces
	- Catching an exception with the stack trace
- <span id="page-64-0"></span>• The latter is *much* more powerful since we have control over it in Haskell land

- Compare
	- gdb style of stack traces
	- Catching an exception with the stack trace
- The latter is *much* more powerful since we have control over it in Haskell land
- <span id="page-65-0"></span>• We can:
	- Print to screen
	- Email it
	- Choose to handle the exception based on if frame X is present on

- Compare
	- gdb style of stack traces
	- Catching an exception with the stack trace
- The latter is *much* more powerful since we have control over it in Haskell land
- We can:
	- Print to screen
	- Email it
	- Choose to handle the exception based on if frame X is present on
- <span id="page-66-0"></span>• Definitely a requirement for software running in production

### The final Haskell API

#### You base-4.7.0.0: Basic libraries

#### **GHC.ExecutionStack**

This is a module for the efficient but inaccurate Stack Traces. If you can take a factor 2 of performance penalty. You should consider using GHC.Stack as the s

myFunction :: IO ()  $m$ Function = do stack <- reifyStack dumpStack stack

An ExecutionStack is a data wrapper around ByteArray#, The Array is a reified stack, Each element can be thought as the Instruction Pointers, For languag function. The ExecutionStack as described by the STG will only contain pointers to entry code of Info Tables.

#### **Simple interface**

reifyStack :: IO ExecutionStack

Reify the stack. This is the only way to get an ExecutionStack value.

dumpStack :: ExecutionStack >> IO ()

Pretty print the stack. Will print it to stdout. Note that this is more efficent than doing print as no intermediete Haskell values will get created

#### **Complicated interface**

#### **ExecutionStack**

data ExecutionStack

Constructors

ExecutionStack

unExecutionStack :: ByteArray#

 $\Xi$  Instances

Show ExecutionStack

stackSize :: ExecutionStack -> Int

<span id="page-67-0"></span>The number of functions on your stack

• Meh

stackIndex :: ExecutionStack -> Int -> Addr#

#### Final remarks

- It seems possible to create an efficient first-class value of the execution stack that is available post mortem. If my ideas work out this will be *amazing*
- This work will not be so super-useful unless it incorporates with exceptions that Haskell is not aware of, like segmentation faults. Think foreign function calls and Haskell code like:

```
unsafeWrite v 1000000000 (0 :: Int)
```